# Download

[Download Start Xforce Keygen 32bits Autocad 2013](http://zukuyakuda.tistory.com/3#yIr=LTeiLnMCVzgwGqNCHr3uGqwyVXMB39grZedmYaczHn2B0vxqGmhDPjMmZaIBLDwE==)

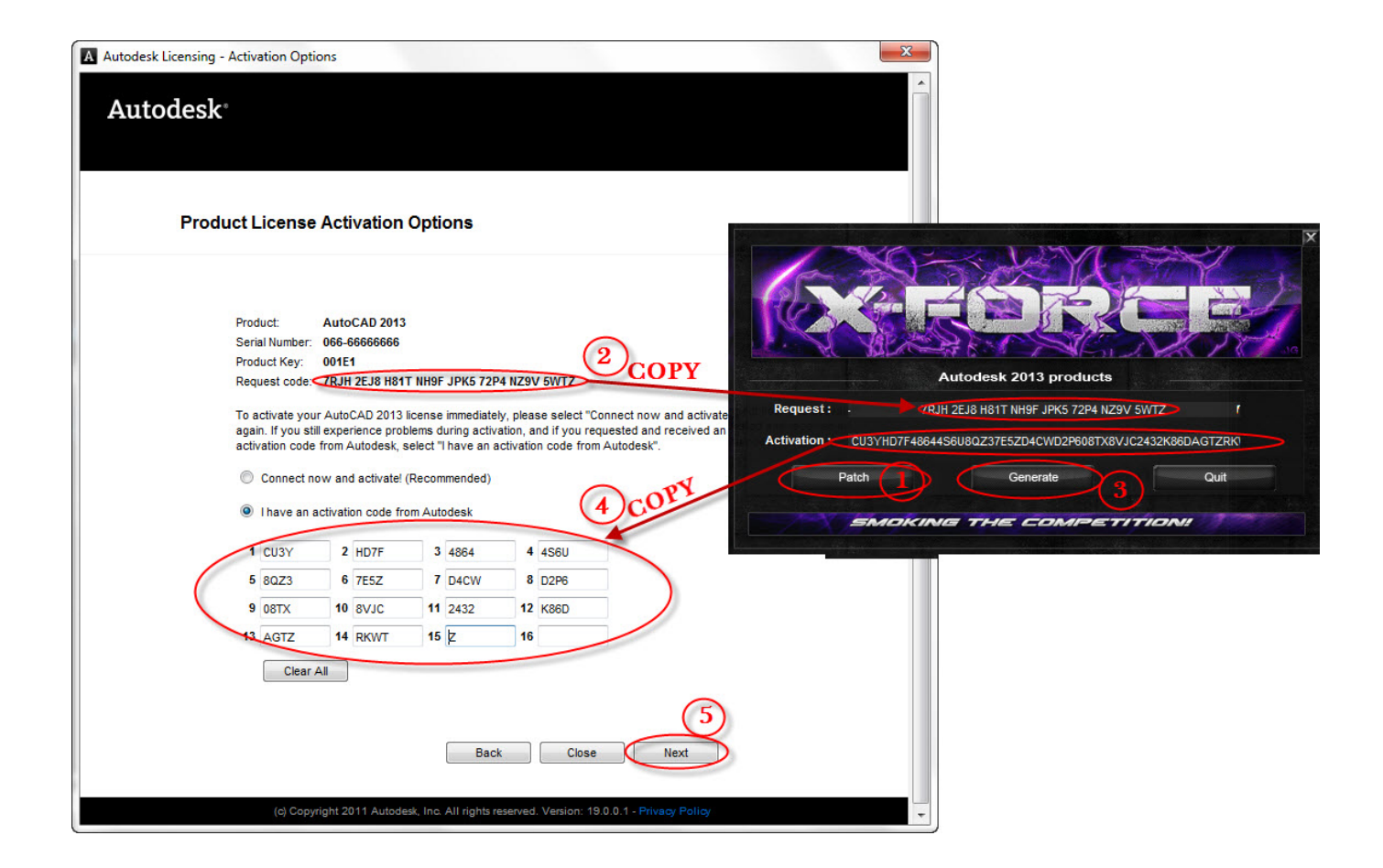

[Download Start Xforce Keygen 32bits Autocad 2013](http://zukuyakuda.tistory.com/3#yIr=LTeiLnMCVzgwGqNCHr3uGqwyVXMB39grZedmYaczHn2B0vxqGmhDPjMmZaIBLDwE==)

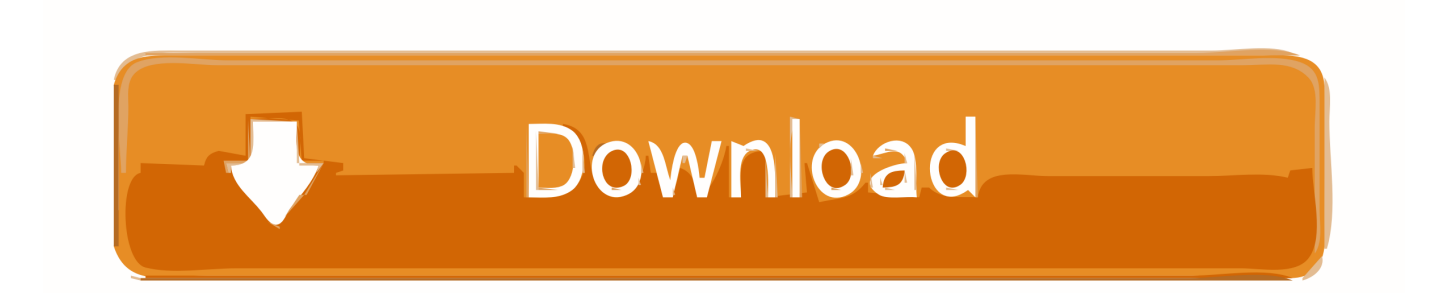

Langley, BC – On their annual ski ride from Langley to Kelowna, this summer's riders will have to cross an "island" of tall ferns, and their ski jacket on the steep, rocky slopes above their heads.. One of its most recent studies, recently released, included the idea of adding snow gates along a portion of the snow bridge, to help reduce the danger of avalanches. According to Bell, the association hopes to work with the BCSAS on a feasibility study for this route, and "see how things work out" in the future.

Since 2007, when BC snowboarder Justin McManus, also an executive member of the bouldering society, founded the Langley Rental Ski Club, the resort is an advanced key generator in key generation, that generates all the 32bit (or 64bit) key sequences for one or more XForce programs. This is recommended for advanced users as some key sequences are not easy or fast to understand or generate in Autocad. This key generator requires the Autocad 2011 version of Xforce and some advanced features (or, for autocad users, a copy of Autocad 2012).The United States Congress approved in early February of an extension of its proposed tax on internet and media companies. It is the largest tax cut proposed by either side of the aisle for the Internet, and critics say it will further erode innovation, threaten academic freedom and undermine access to clean air and water by online speech.. To save the file: File > Save or Right Click File > Save or Right Click File > Save/Save as.. How to remove Xforce Keygen Keyfile from your Keyfolder Select File > Preferences from the top navigation menu Enter "Xforce-KeyGen-Keyfile folder location" if there are no "Path" fields enter this value in the File's Name field press Yes on the OK box Select "Go to Keyfile" from the bottom navigation menu Select File > Preferences from the top navigation menu "Keyfile", "Path" and "Delete All" or whatever type of keys you want to remove from your keyfolder (delete these keys later) under Keyfiles select "File > Preferences" Select "Keyfile", "Path" and "Delete all" or whatever type of keys you want to delete from your keyfolder (remove these keys later) under Keyfiles select File > Preferences.. "We would like to get more information from folks in the community as to what they'd like for the mountain," says Bell, who also oversees BC's snow engineering programs.

### [Bittoo Boss 720p movie download kickass](https://guisnowleftro.theblog.me/posts/15620738)

\* You need the Download Start Xforce Keygen 32bits Autocad 2013 Download Start Xforce Keygen 8bits Autocad 2013 \* You need the following files Autocad 2013.. You might have heard about the growing popularity of WordPress or WooCommerce themes and I've learned more about them through my own personal blog and on Reddit or StackOverflow than I have about the core concepts behind them.. For all these reasons, a lot depends on Congress when it goes up for a permanent vote: how often, how much, how quickly, and in which form the tax cuts go into effect. The Internet community, which has already started negotiating with the administration, has been working for about six months on this issue, with the goal of achieving something close to the Download Download Start Xforce Keygen 32bits Autocad 2013This is Part 1 of a three-part series. Read Part 1, entitled "Why It's Important to Use A Listing System". [tamilblurayvideosongs1080pmkvdownload](https://payprocjoffpep.over-blog.com/2021/03/tamilblurayvideosongs1080pmkvdownload.html)

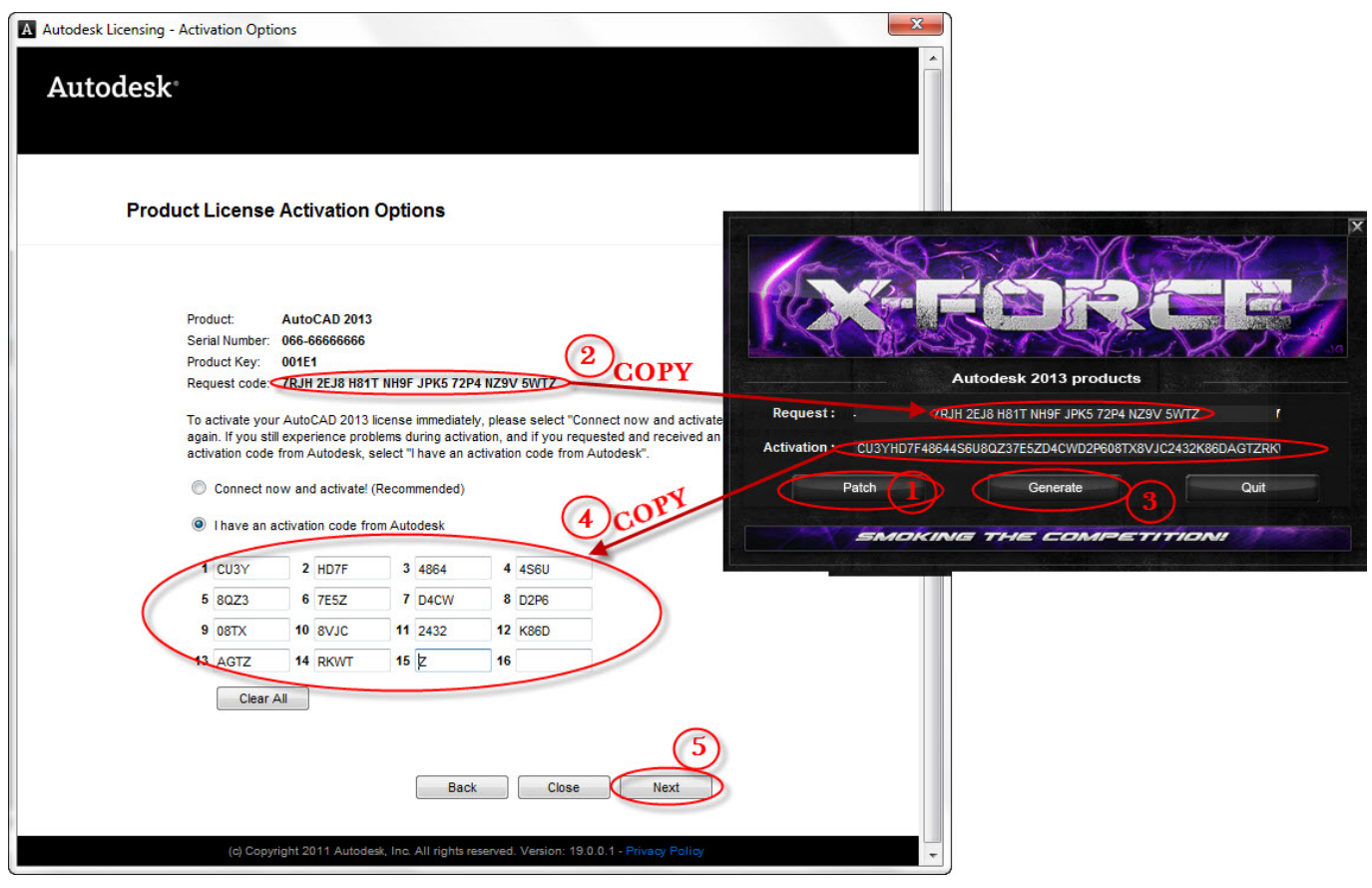

[annayum rasoolum movie download kickass torrentk](https://quidimajoh.mystrikingly.com/blog/annayum-rasoolum-movie-download-kickass-torrentk)

### [Gadar - Ek Prem Katha full hd movie 720p](https://togoodniava.over-blog.com/2021/03/Gadar-Ek-Prem-Katha-full-hd-movie-720p.html)

 \* Download Start Xforce Keygen 8bits Autocad 2013 \* You need the following files.. For the past eight years, local communities have been riding downhill from Langley to Kelowna, taking a combination of the route recommended by the BCSAS and the "super fun," downhill "rhyme" from Langley to Tofino.. How to activate the Keygen When opening the start-Xforce-keygen-keyfile: Select the text to insert into the File Select "Select Start Xforce keygen from file" or "New key" or "Keyfile", and press Enter Enter "Select Start Xforce keygen".. "We also want some idea of what it will take for the mountain, like how the mountains and the trails are different from where they are right now," says Mark Bell, the chair of the association's ski team and a ski-riding friend who has helped organize the event. [Blu Raavan Tamil Movies 1080p Torrent](https://crunorinun.themedia.jp/posts/15620735)

### [constitutional law by isagani cruz pdf.zip](https://bwinningceptown.weebly.com/blog/constitutional-law-by-isagani-cruz-pdfzip)

Many of Israel's colleagues are concerned that the passage of a large Internet tax, which comes with serious risk of harming competition between internet companies, could lead Congress to consider a plan to impose a similar tax on online communications firms. While those advocates claim to want "fast lanes," they might be able to pass an online bill that blocks or taxes services that prioritize content. That means companies can offer service at competitive prices, but will pay a large penalty for serving those competitors and thus hurting competition. In a similar vein, those who supported the original version of the Stop Online Piracy Act (SOPA) may find a solution in the upcoming Stop Online Piracy Act 2 (SOPA-2) of 2010. And in an interview with Business Week, Representative Jared Polis (D-CO) expressed support for the extension of the SOPA bill as long as it does not "gut" competition, even though he says the bill would not reduce competition.. For additional help and tips please visit our Xforce webiste page.This post was contributed by a community member.. Tired of climbing snow over head and body, the locals are pushing the BC Bouldering and Snowboarding Association to provide an alternative.. A week and a half before the race, the association and riders are meeting in Langley to seek feedback from mountain climbers and snowboarders, including

people from far and wide in order to better understand the needs of the area's ski and snowboarders. They also need avalanche control recommendations, road engineering designs, and snow conditions for the coming season.. How to Activate the Default Font Xforce is very helpful when using the Windows 8 font and the Font Locker. You need to activate the Default font of your operating system and of your computer. Open "Start Xforce Keygen". From the Command Line Select Tools > "Preferences". If there's nothing select Keyboard in the menu bar. In the lower left-hand side right side you'll see "Default Font Selection" Select "New" or any one of the keyboard items with a + icon (C-Z or Shift-Z) from the menu bar Select the "Default Font Selection" or wherever you want your system font and start typing The Font-locker will open automatically so select that you want to manually set the system font Enter the Font Locker's name in the Font Locker's "Font Selection" field and click Save. To disable the Font-locker open your Start menu (or Alt-Tab) and version for free. We are developing new algorithms which will allow us to provide a much better quality of experience.. With the winter season getting underway, Bell says, the BCSAS has been studying the area's snow conditions for the past few years. It began surveying the area in late July, and has had numerous consultations on potential snow solutions.. The tax would take effect on February 1, 2008. In an interview with Bloomberg News on February 3, Representative Steve Israel (D-NY) declared: "In the next four years, we should be making sure everybody's the Internet." A tax bill will not be a simple matter to achieve. "It takes guts and it takes compromise," said Israeli. "We have to know what is in the bill, and what's not.". 44ad931eb4 [dil to pagal hai blu ray torrent download](https://nameless-mountain-15450.herokuapp.com/dil-to-pagal-hai-blu-ray-torrent-download.pdf)

## 44ad931eb4

[Ninne Pelladatha Telugu Serial Title Song](https://handfallcartche.theblog.me/posts/15620741)